# **COURSERA**

**English for Media Literacy**

# Outline

- About the Course
- Syllabus
- Start the Course (Week 1 is used as an example)
- Enroll the Course: English for Media Literacy

# About the Course

- A 5-week course created by University of Pennsylvania in conjunction with U.S. Department of State
- For non-native English speakers interested in learning media literacy
- Explore different types of mass media
- Discuss and analyze media messages
- Build the vocabulary

# The Course Is Taught by…

• Advising Specialist-

### Lauren Fiori:

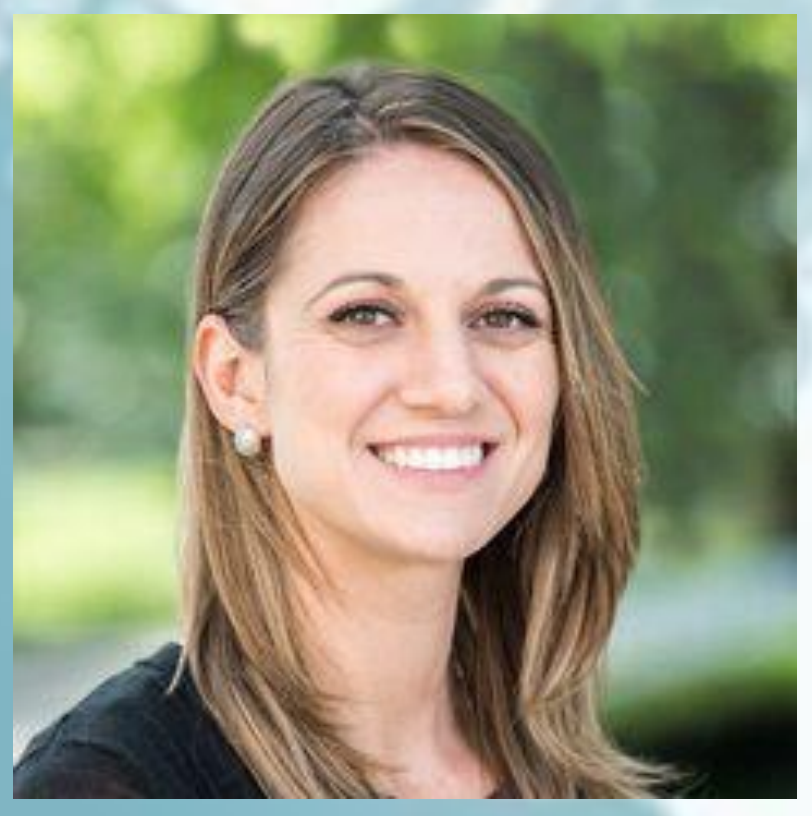

https://sites.sju.edu/thesuccesscenter/about/staff/

• Language Specialist—

### Ian Nichols:

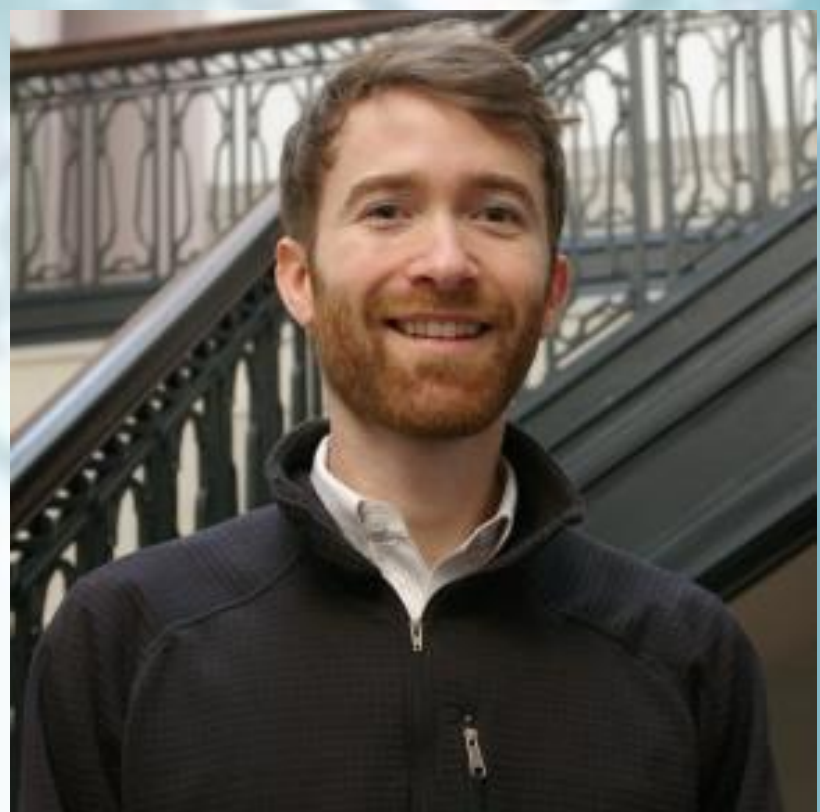

https://www.elp.upenn.edu/faculty/ian-nichols

# Syllabus

- Unit 1: Introduction to Media Literacy
- Unit 2: Types of Media: Traditional vs. Social
- Unit 3: Advertising
- Unit 4: Bias in the Media
- Unit 5: Diversity and the Media

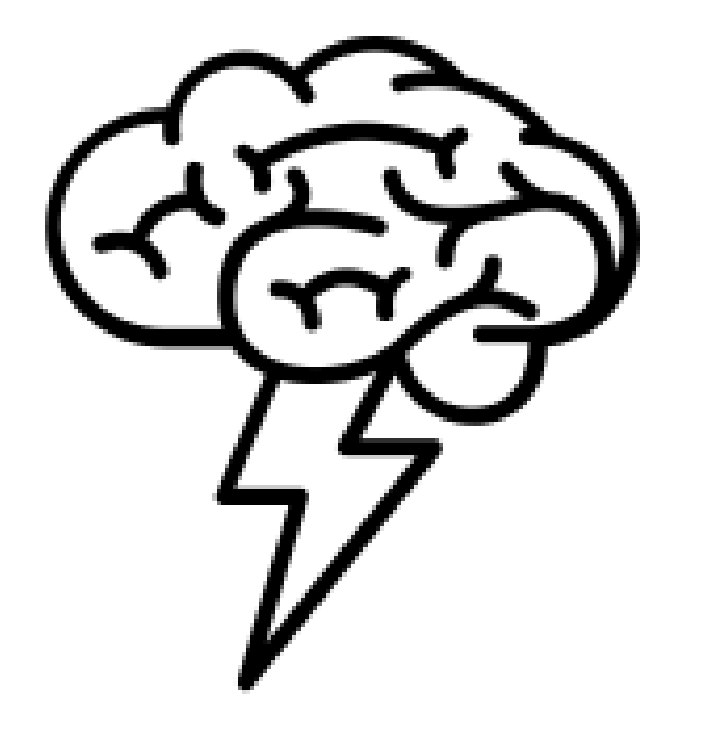

# Syllabus

Unit 1: Introduction to Media Literacy You will learn:

What media literacy means

 $\checkmark$  To improve media literacy skills

This unit includes:

11 videos, 8 readings, 7 practice quizzes (Estimated time: 3h 55m)

# Unit 2: Types of Media: Traditional vs. Social

You will learn:

- The differences between traditional and social media
- $\checkmark$  To compare traditional and social media with the knowledge of language necessary

This unit includes:

11 videos, 8 readings, 8 practice quizzes (Estimated time: 6h 25m)

# Unit 3: Advertising

You will learn:

Marketing strategies applied by advertisers

This unit includes:

13 videos, 9 readings, 6 practice quizzes

(Estimated time: 6h 1m)

# Unit 4: Bias in the Media

We will discuss:

What media bias means

Several common types of bias

This unit includes:

12 videos, 9 readings, 7 practice quizzes (Estimated time: 6h 11m)

# Unit 5: Diversity and the Media

You will learn:

 $\checkmark$  The significance of involving people from different races, cultures, and genders in mainstream media.

This unit includes:

11 videos, 10 readings, 6 practice quizzes

(Estimated time: 6h 25m)

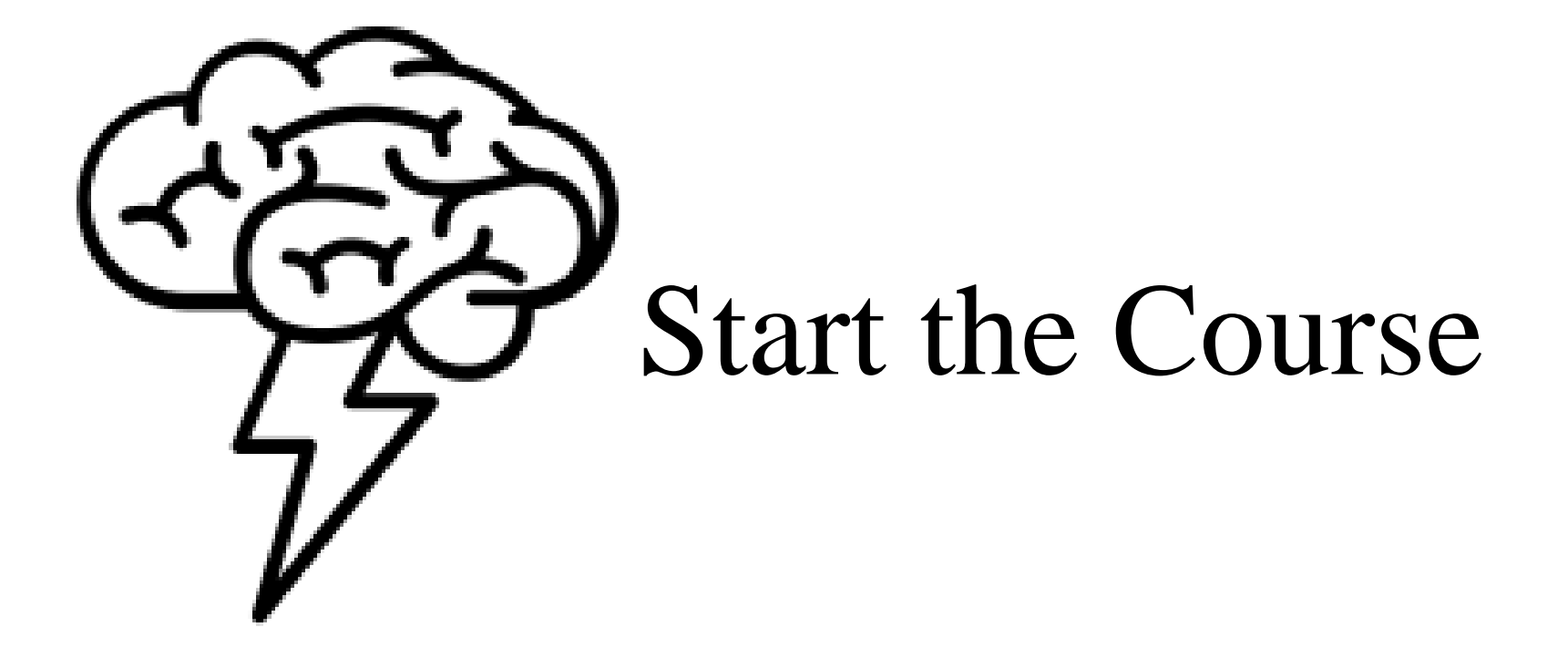

Go to the homepage and check the schedule for week 1 before clicking "Start"

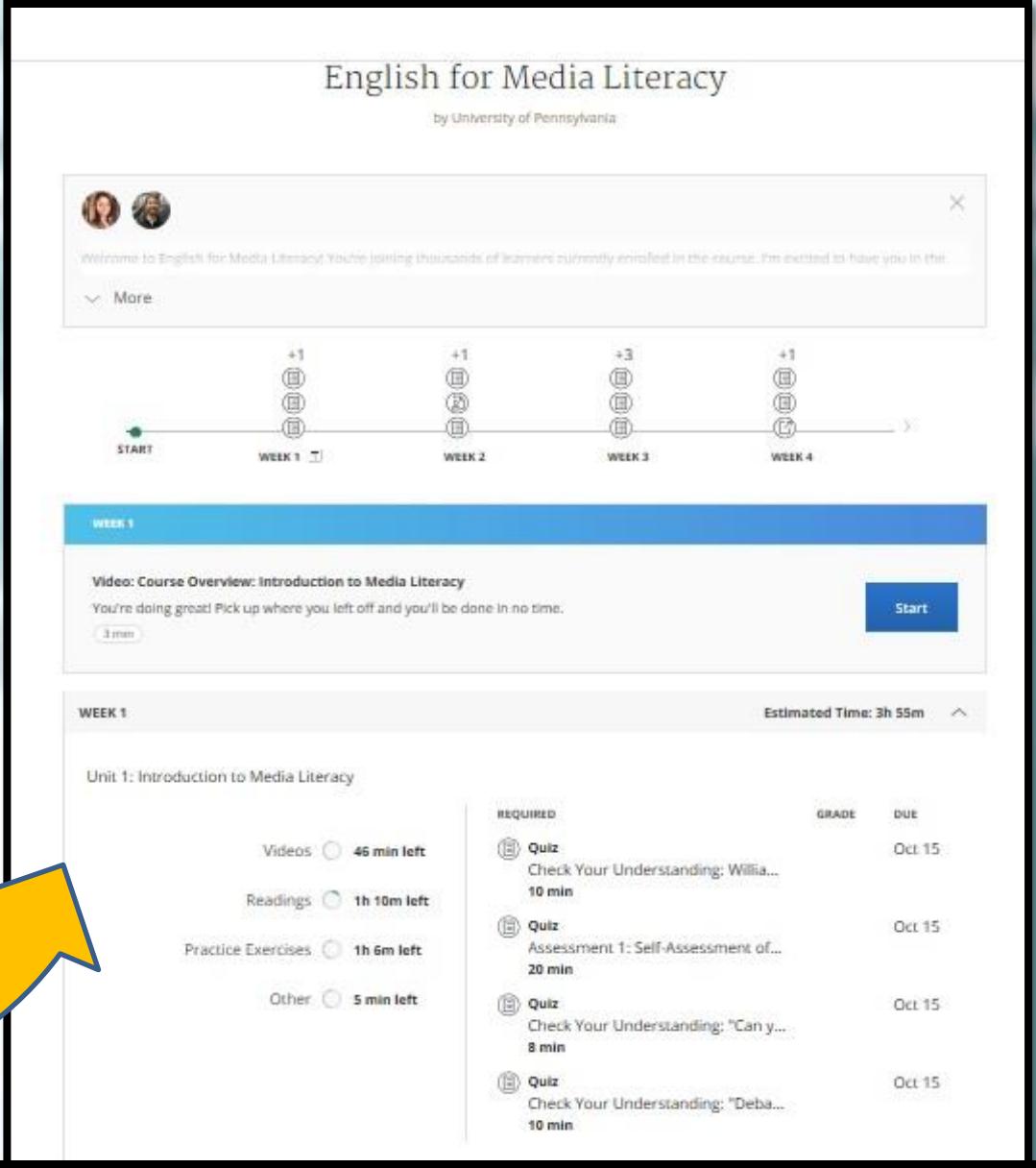

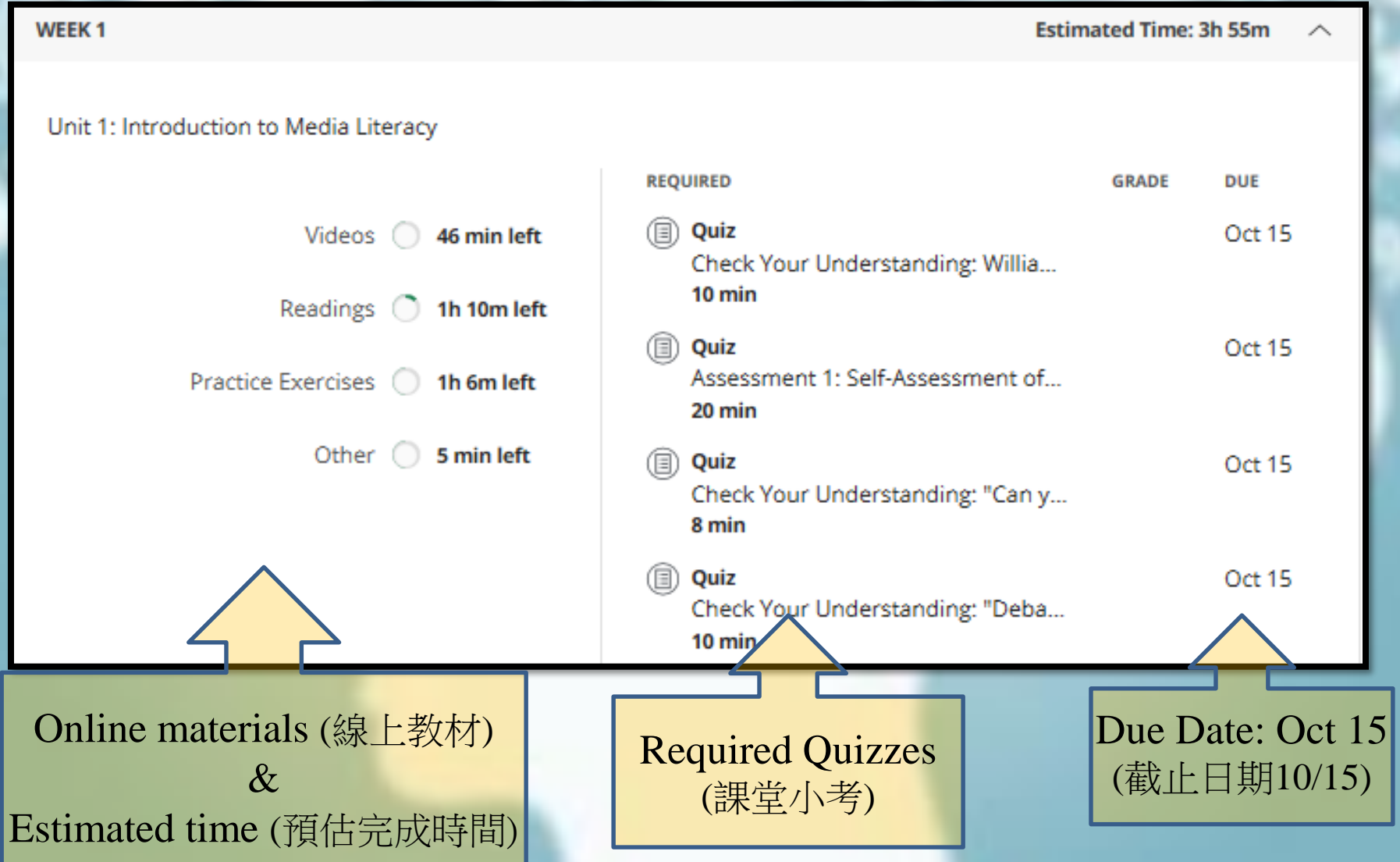

• After reading through the schedule, click "Start"

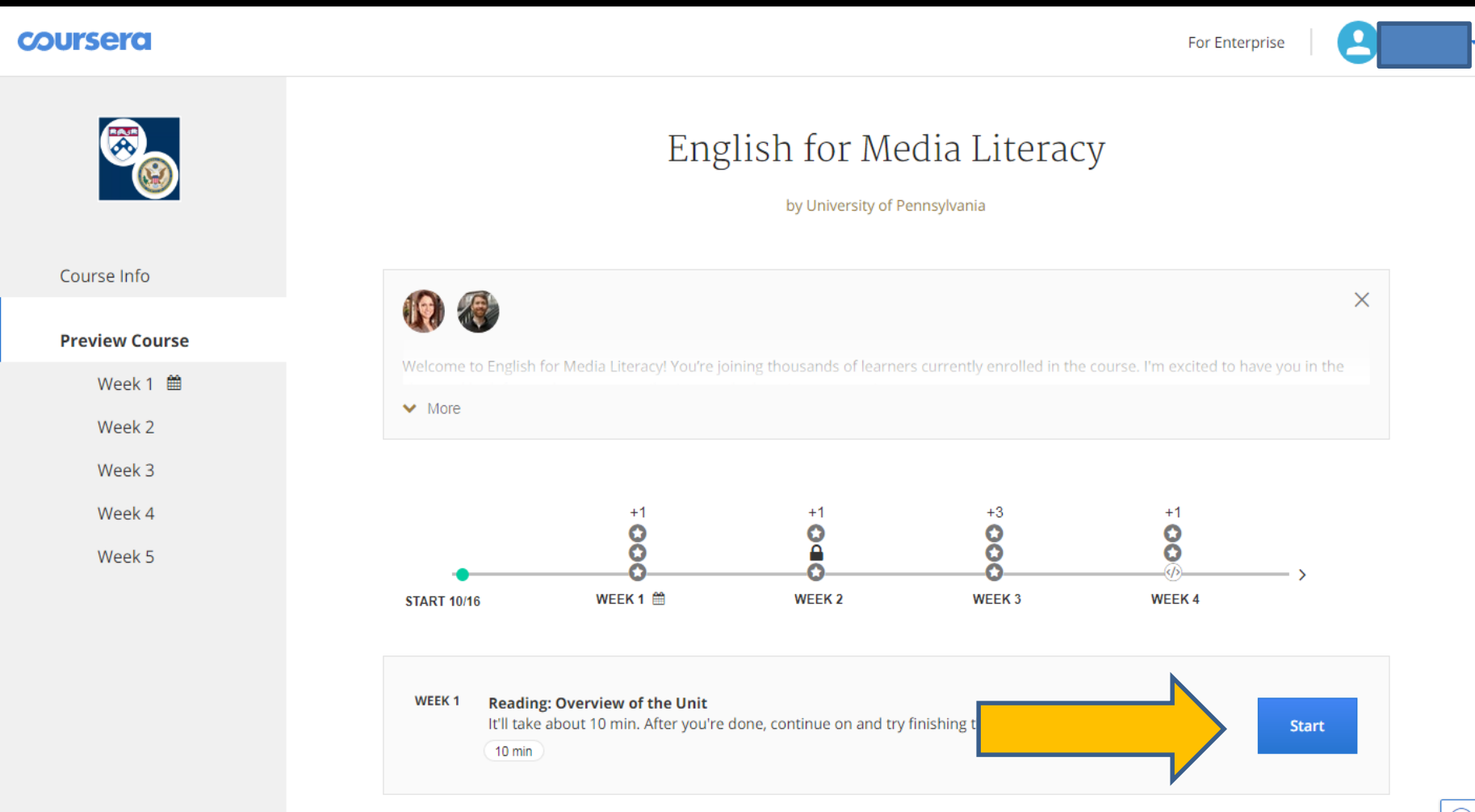

• You will have an idea of what you are going to learn later from "Introduction" by skimming through "Overview" and "Objectives"

#### **Introduction**

Overview of the Unit 10 min

Course Overview: Introduction to Media Literacy

3 min

Course Overview: Topics, Assessments, Games & 6 min Activities

**Media in Today's World** 

**Media Literacy** 

**Bonus Additional Resources** 

#### **Overview**

Welcome to Unit 1 of the English for Media Literacy MOOC! Media has become an important part of our everyday lives and can be found everywhere from radio to social media. In this unit you will learn what media literacy means and how you can improve your own media literacy skills. Through selected readings, interviews, and video lectures, you will learn what questions to ask and how to analyze the messages you receive through the media each day. You will also learn and use vocabulary that will help you understand media literacy. This unit will end with a discussion board that analyzes how one of your friend or family members consumes and understands media.

#### **Learning Objectives**

#### By the end of this unit, you will:

- Become familiar with the course structure, different learning options, and overall course objectives
- Understand media literacy and its importance
- Analyze and interpret media messages through guided questions
- Preview a text
- Learn how to use skimming and scanning when you read
- Read for the main idea
- Define and accurately use content-related vocabulary in course activities and games
- Read, watch, and listen to a variety of texts and multimedia sources
- Demonstrate your understanding of these texts and key course ideas through comprehension check quizzes and a discussion board response

Click "Mark as completed"

Mark as completed

• You may click the video of "Course Overview: Introduction to Media Literacy" from the left bar

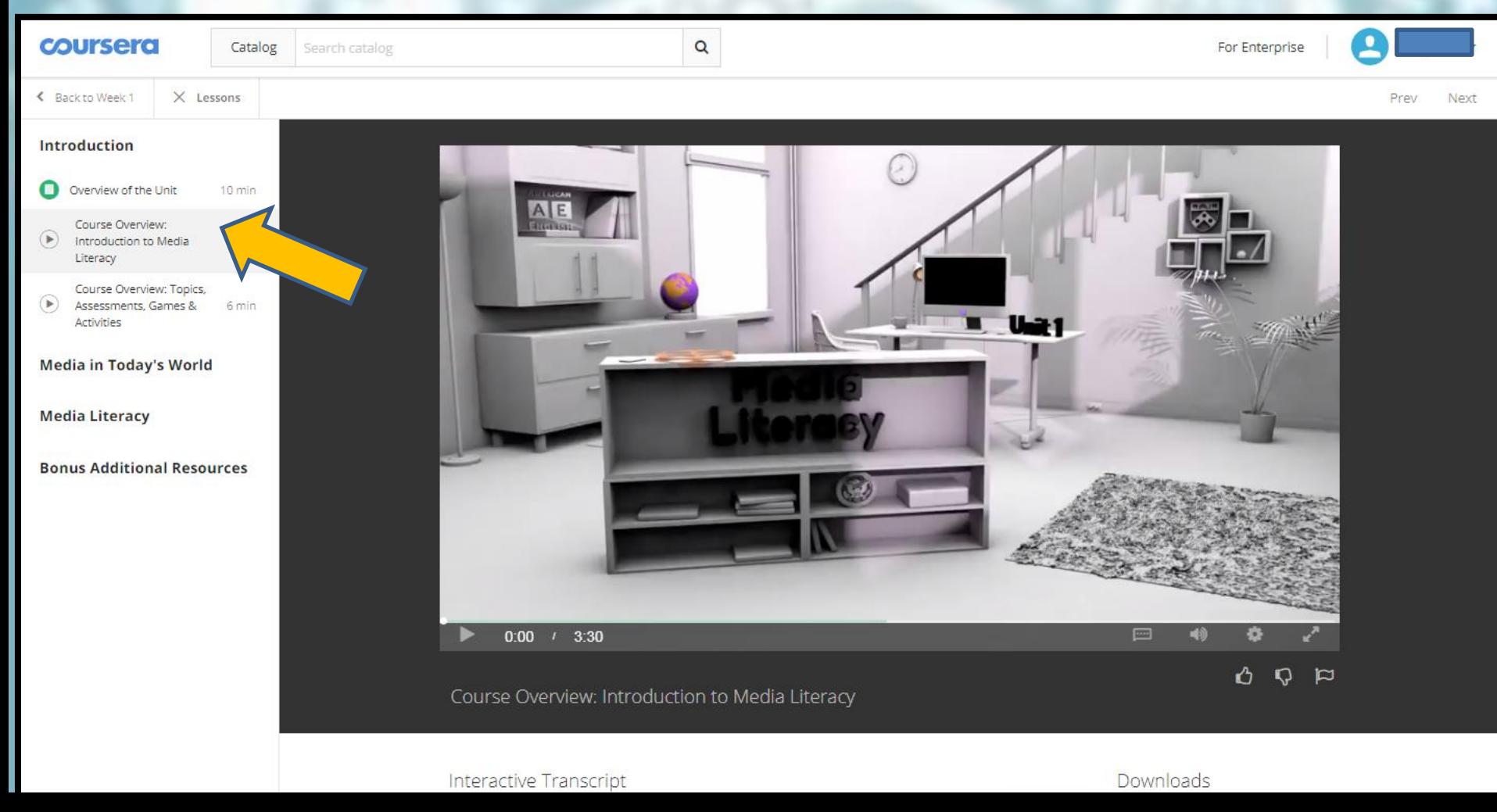

• After completing the introduction part, you can move on to the next section "Media in Today's World"

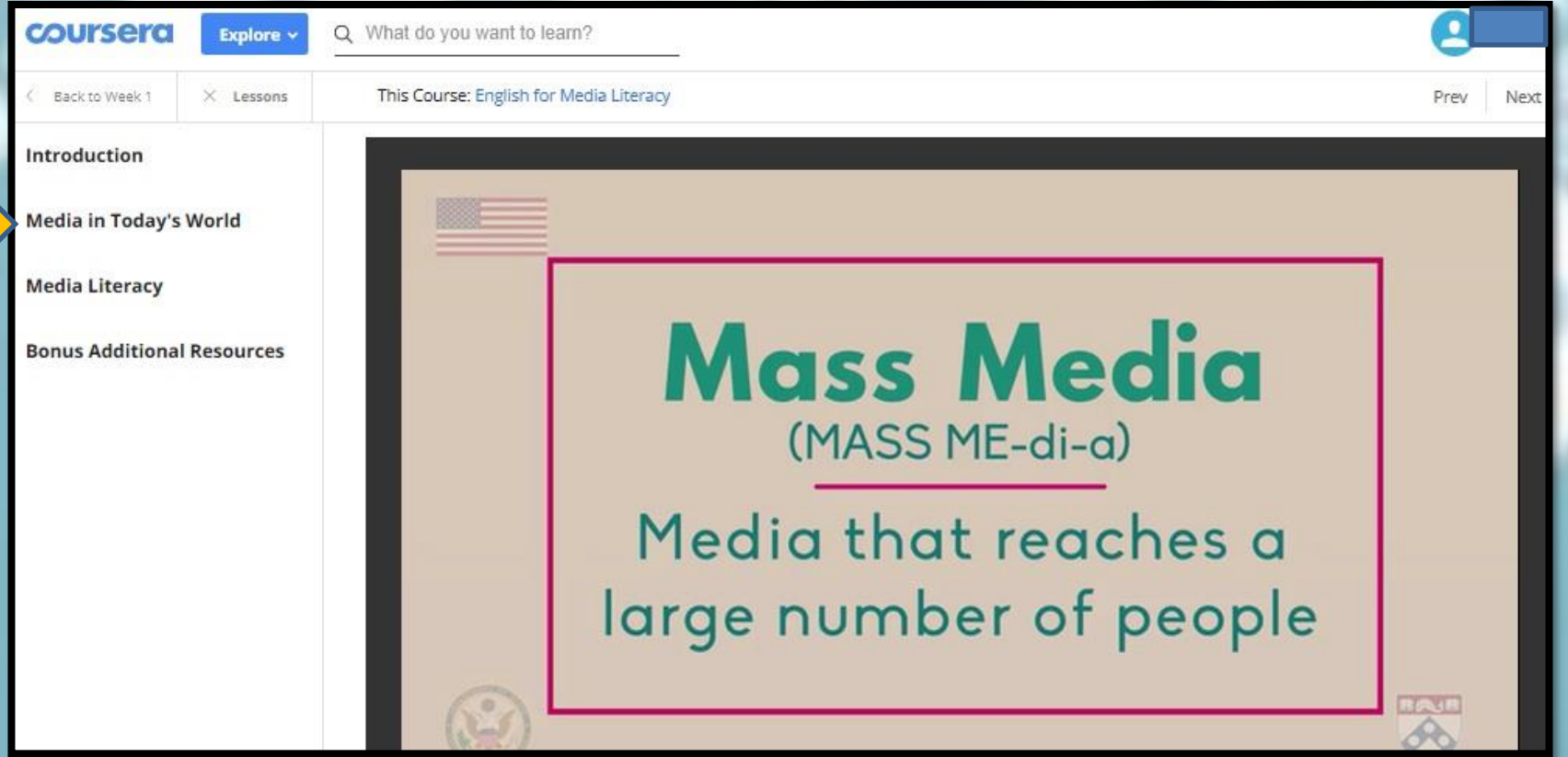

After completing Media is Everywhere and Interview with William Cowen, click "start" to enter the quiz sections.

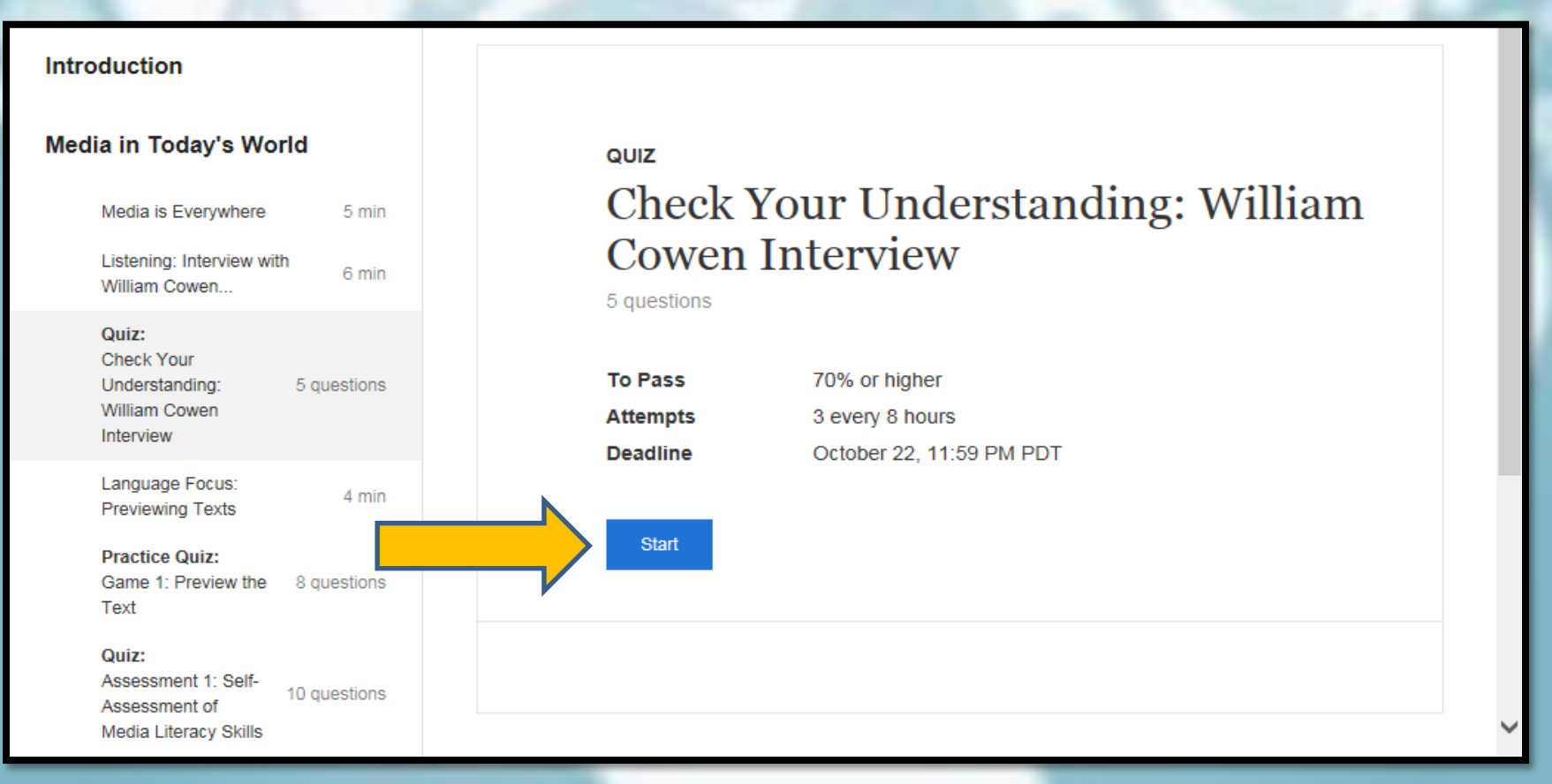

After finishing the quiz, please enter your name and click submit quiz.

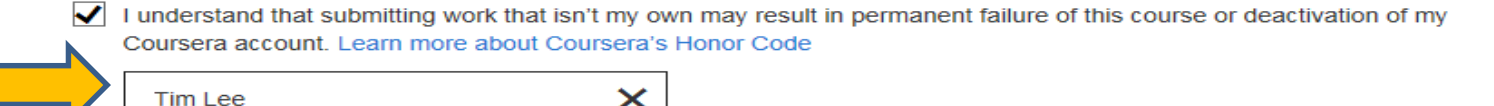

Use the name on your government issued ID

Check Your Understanding: William Cowen Interview

5/5 points (100%)

**Submit Quiz** 

Quiz. 5 questions

#### **Congratulations! You passed!**

Next Item

 $\mathbf{1}$ **Instructions:** All questions in this quiz refer to the William Cowen Interview. You are allowed to refer to this video as you answer these questions. You can open the video in a new tab by clicking this link:

 $111$ points

https://www.coursera.org/learn/media/lecture/YjhER/listening-interview-with-william-cowen

After completing the quiz, you can continue your course on "Media Literacy " and "Bonus Additional Resources" sections with more videos and quizzes.

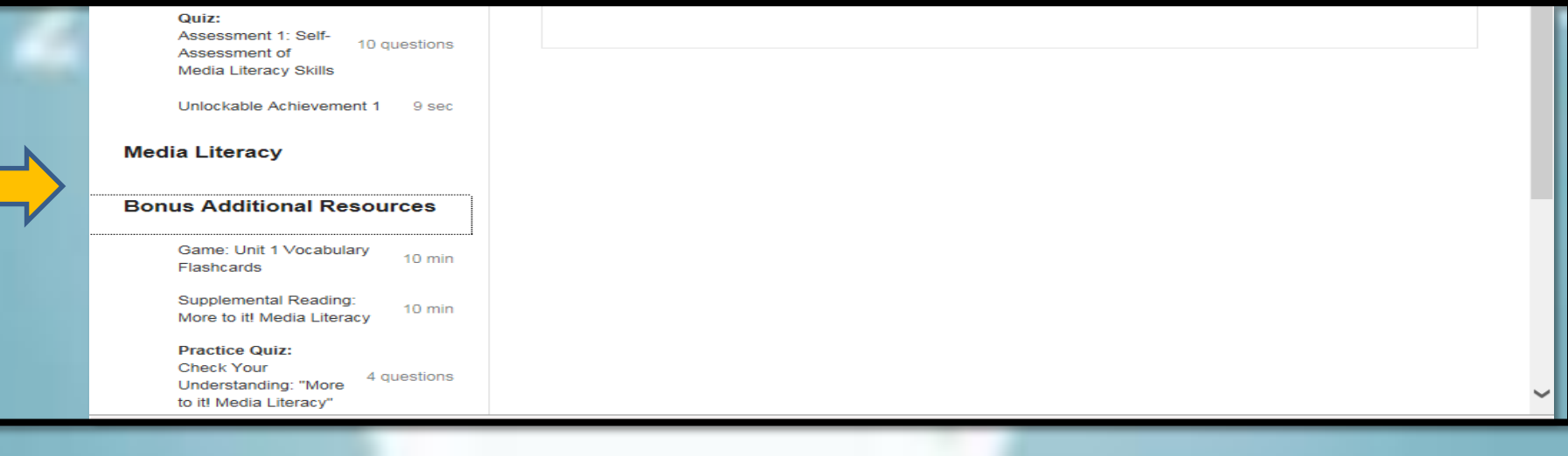

• You may always go to the homepage of this course to check your progress

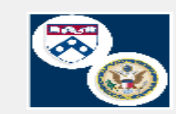

Course Info

WEEK<sub>1</sub>

#### Unit 1: Introduction to Media Literacy

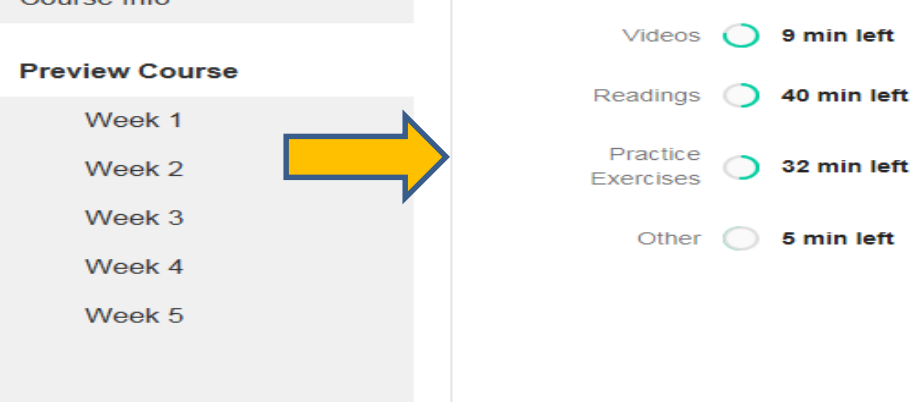

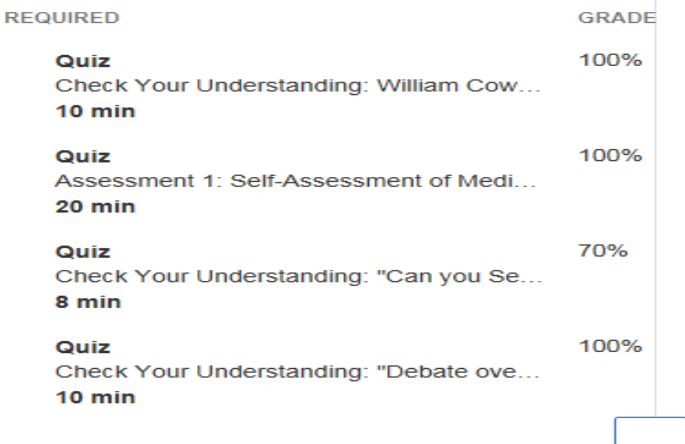

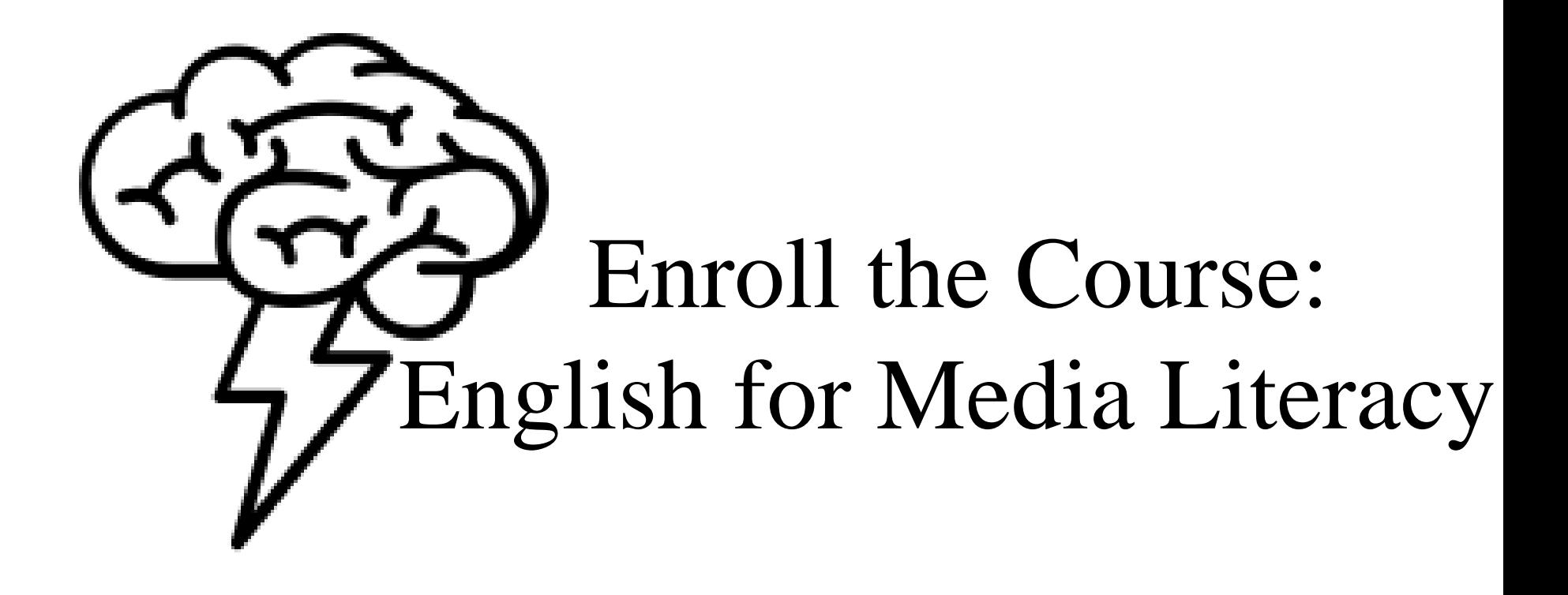

# Sign up for Coursera

### www.coursera.org

coursera Q 您想學習什麼? 企業版 探索 > 詳冊 培養受歡迎的技能並獲得寶貴證書 免費加入

# Sign up for Coursera

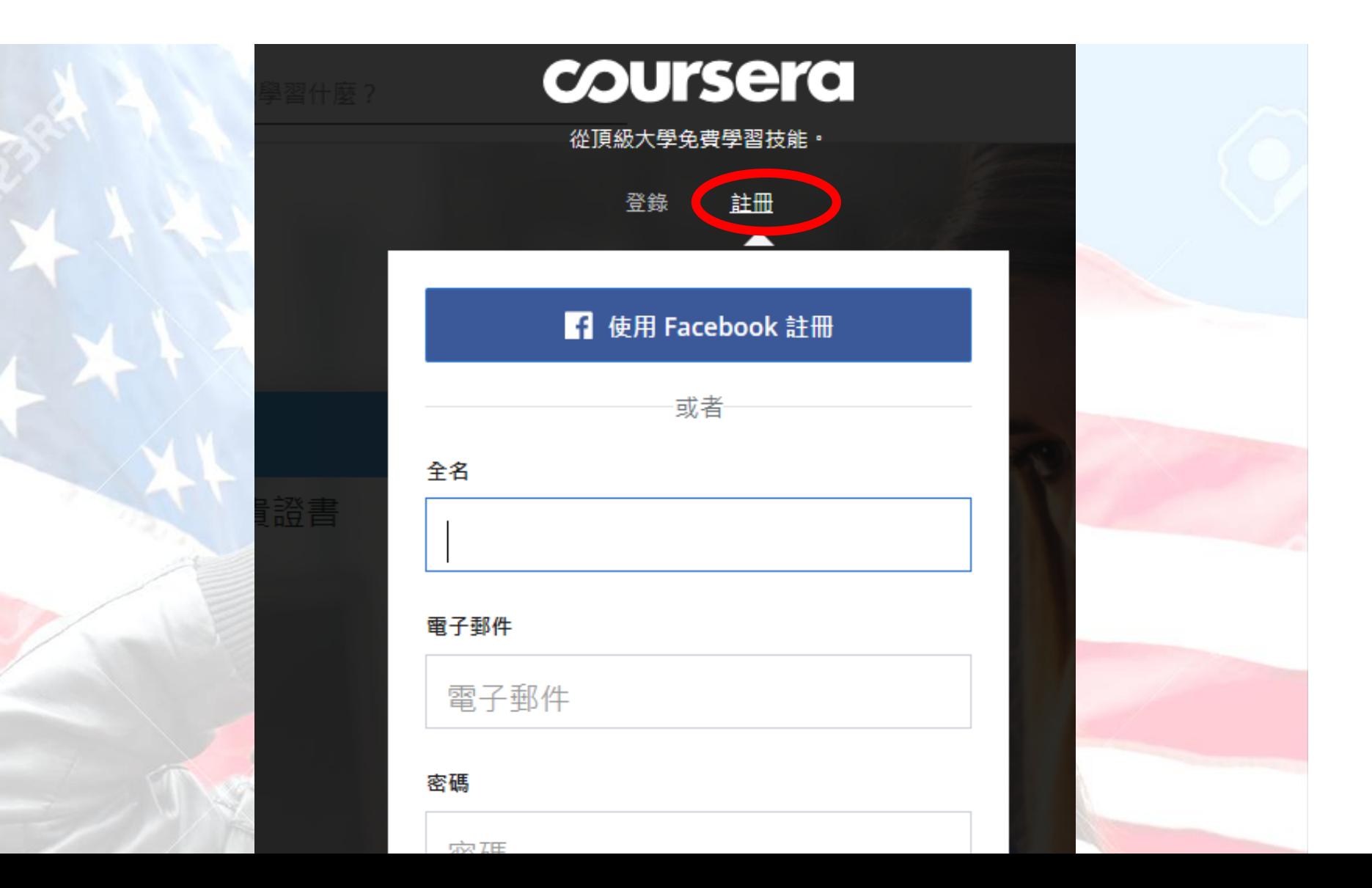

# Enroll the Course: English for Media Literacy

• Step 1: Search for the Course> Type "English for Media Literacy"

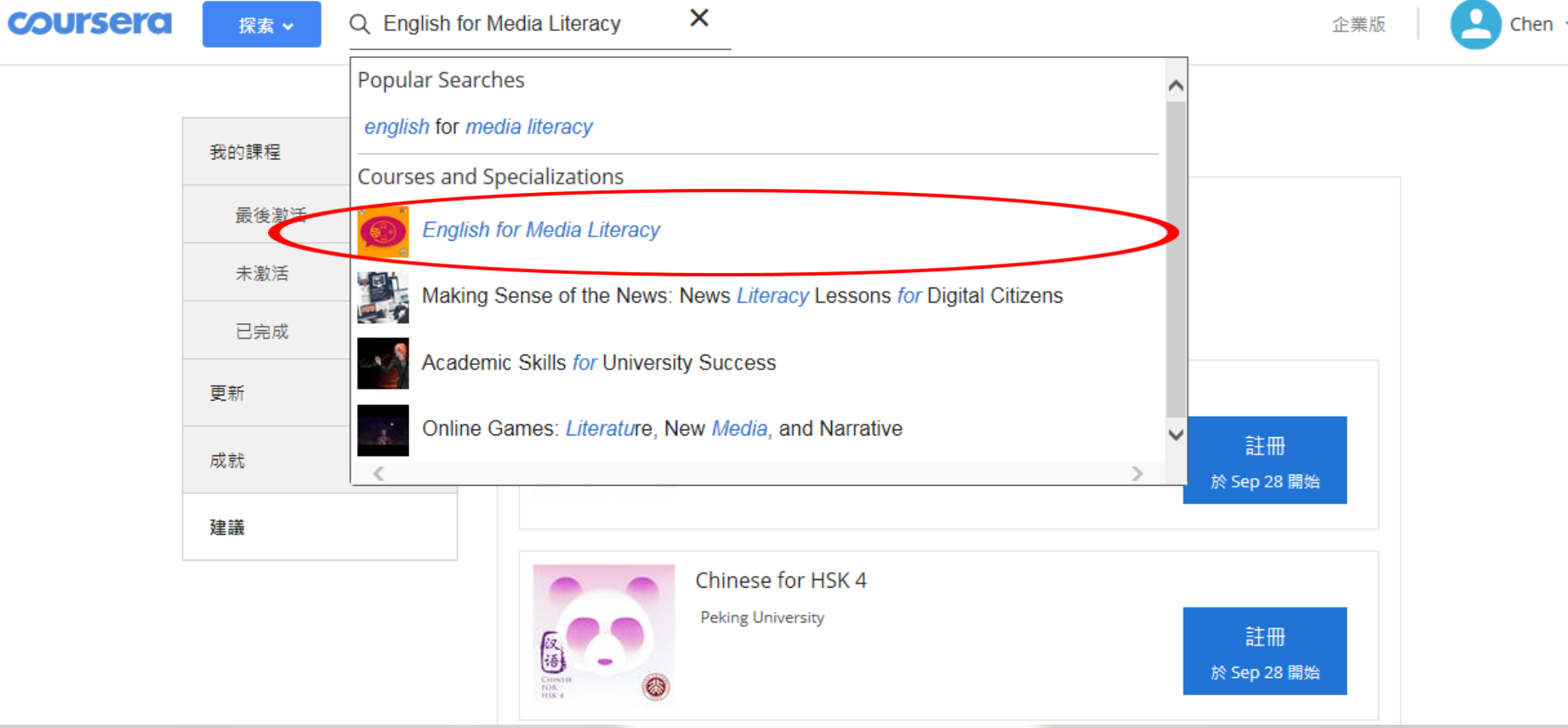

# Enroll the Course • Step 3: Click "Enroll" (註冊)

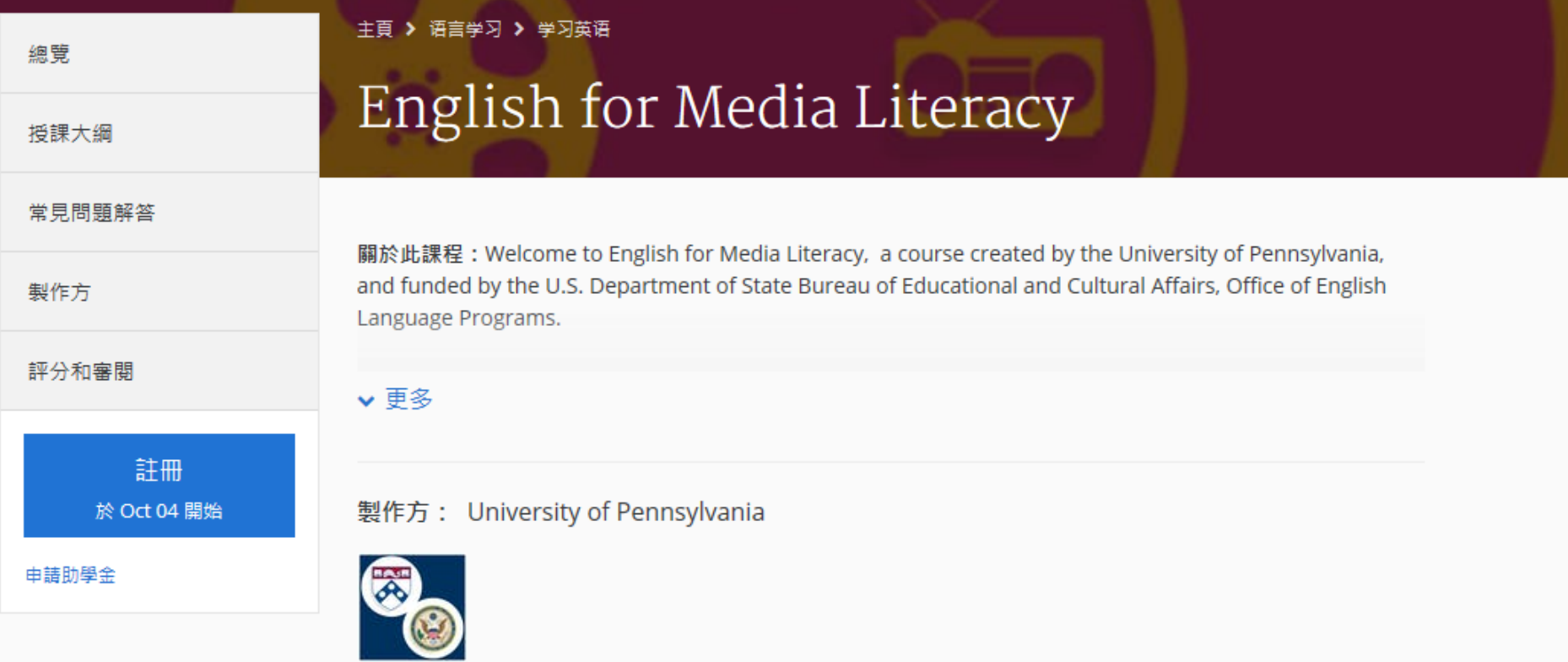

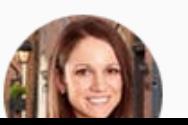

教學方: Lauren Fiori, Advising Specialist English Lan

# Enroll the Course • Step 4: Click "完整課程, 沒有證書"

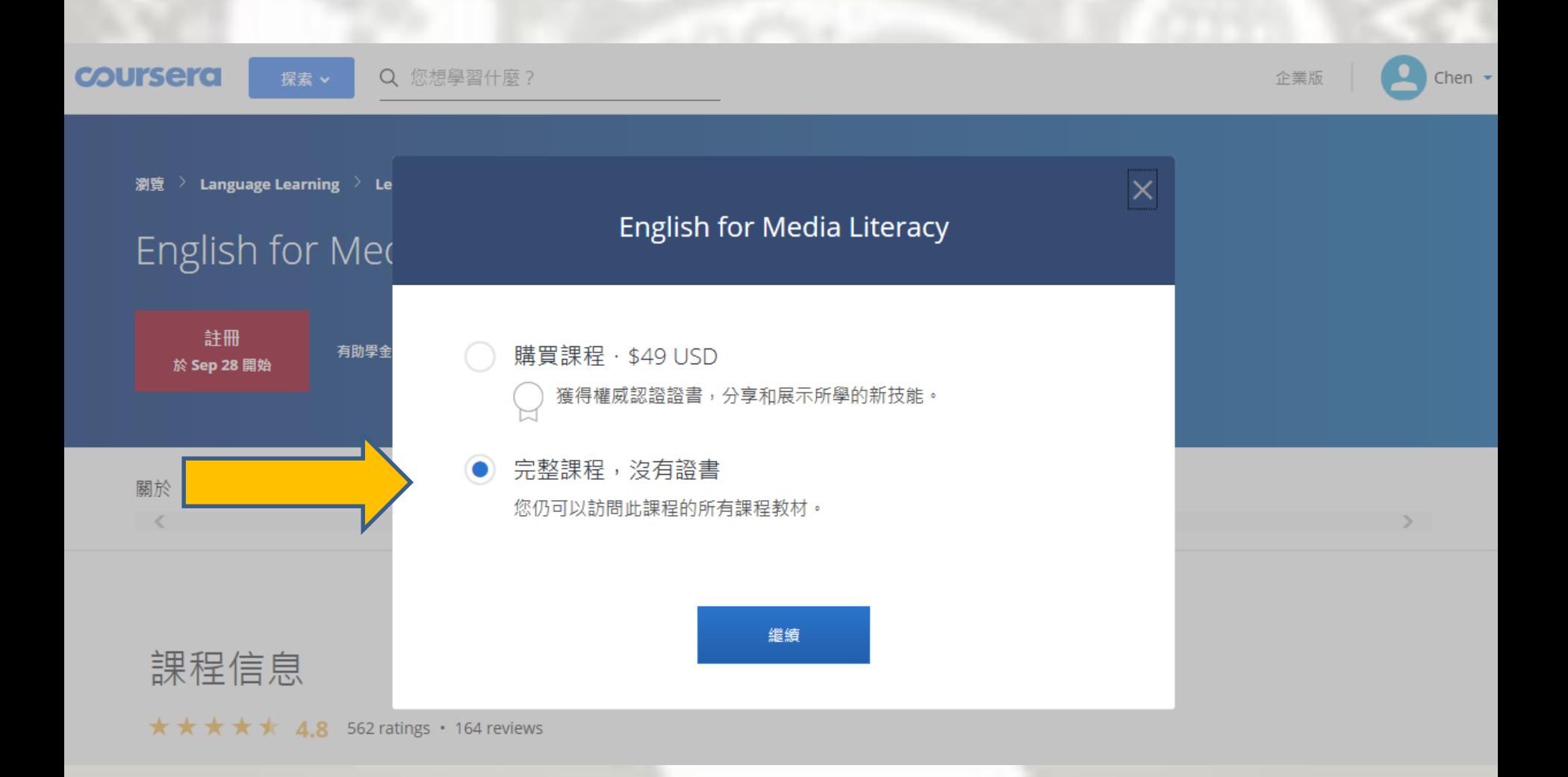

• Step 4: Access the Free Course Options: Choose "Full Course, No Certificate"

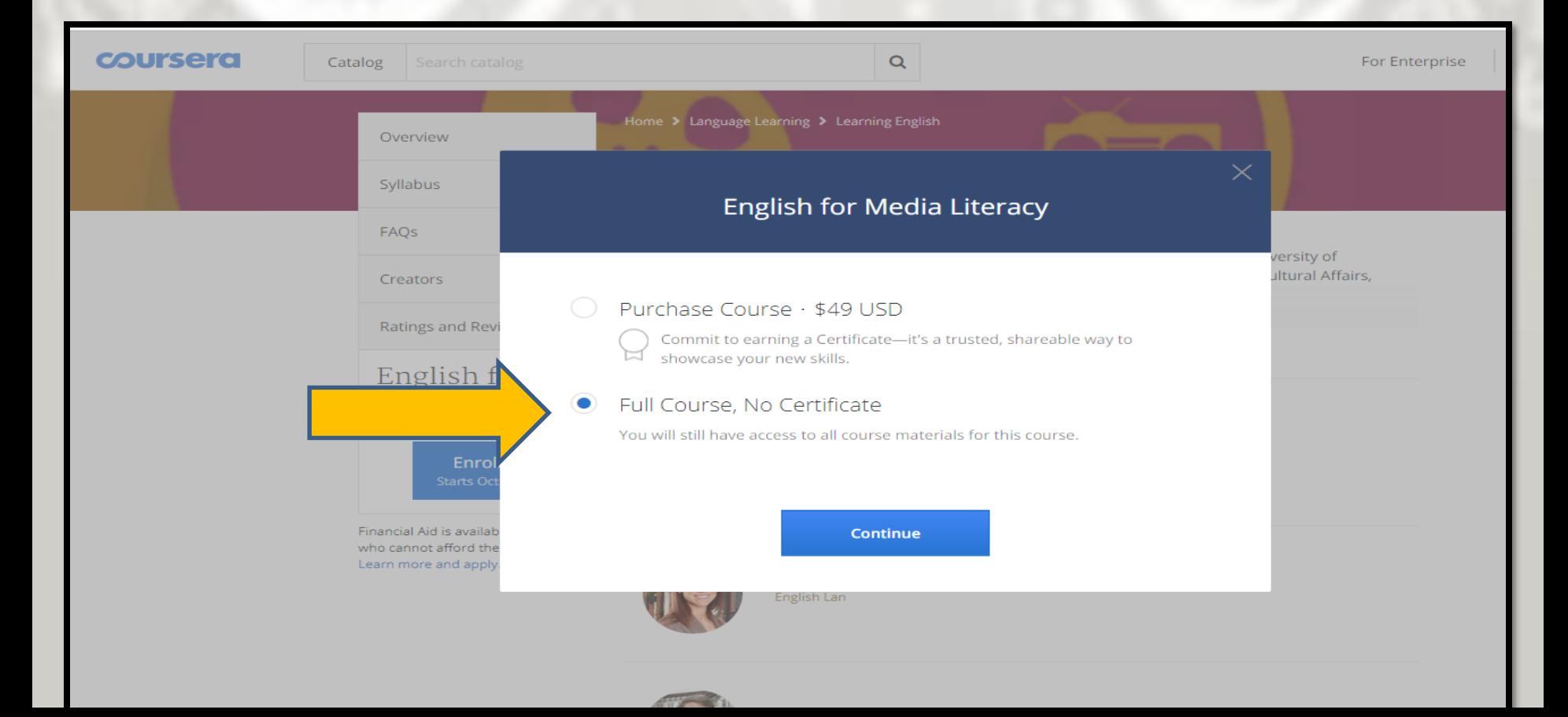

• Step 4: Access the Free Course Options: Choose "Full Course, No Certificate"

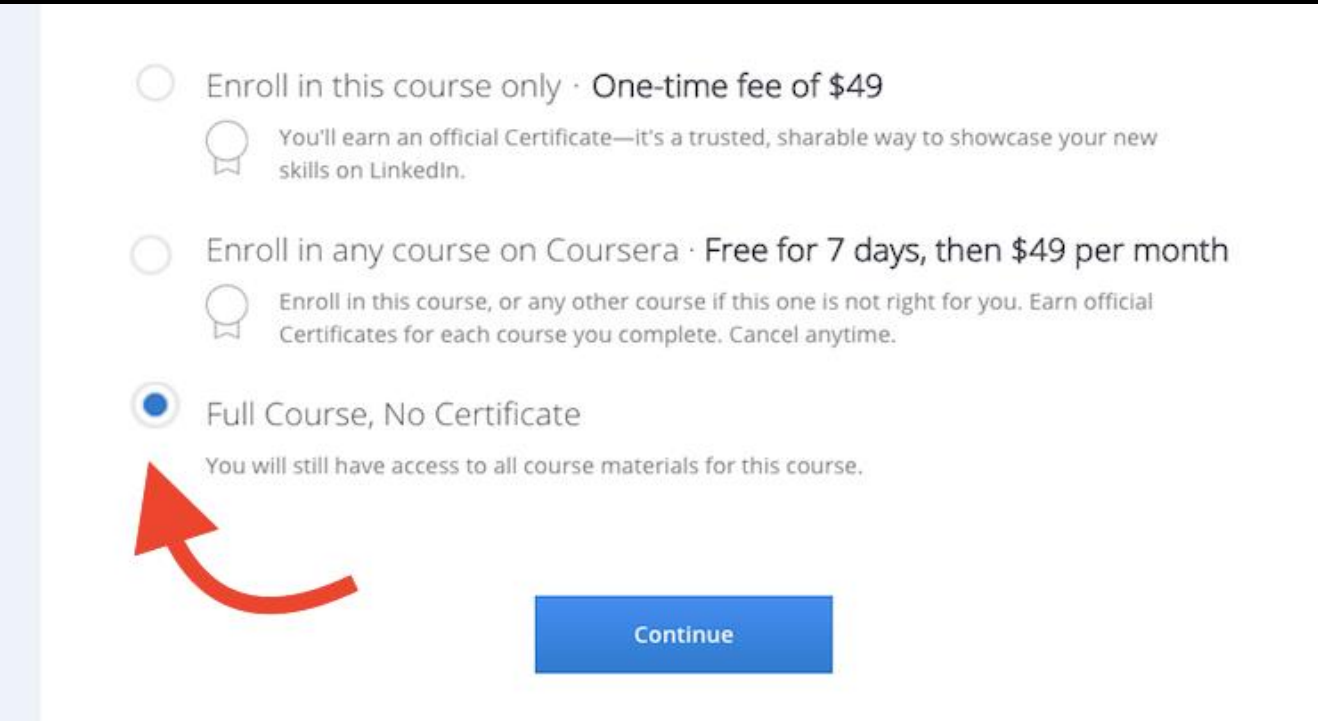

# • Step 4: Access the Free Course Options: Choose "Audit"

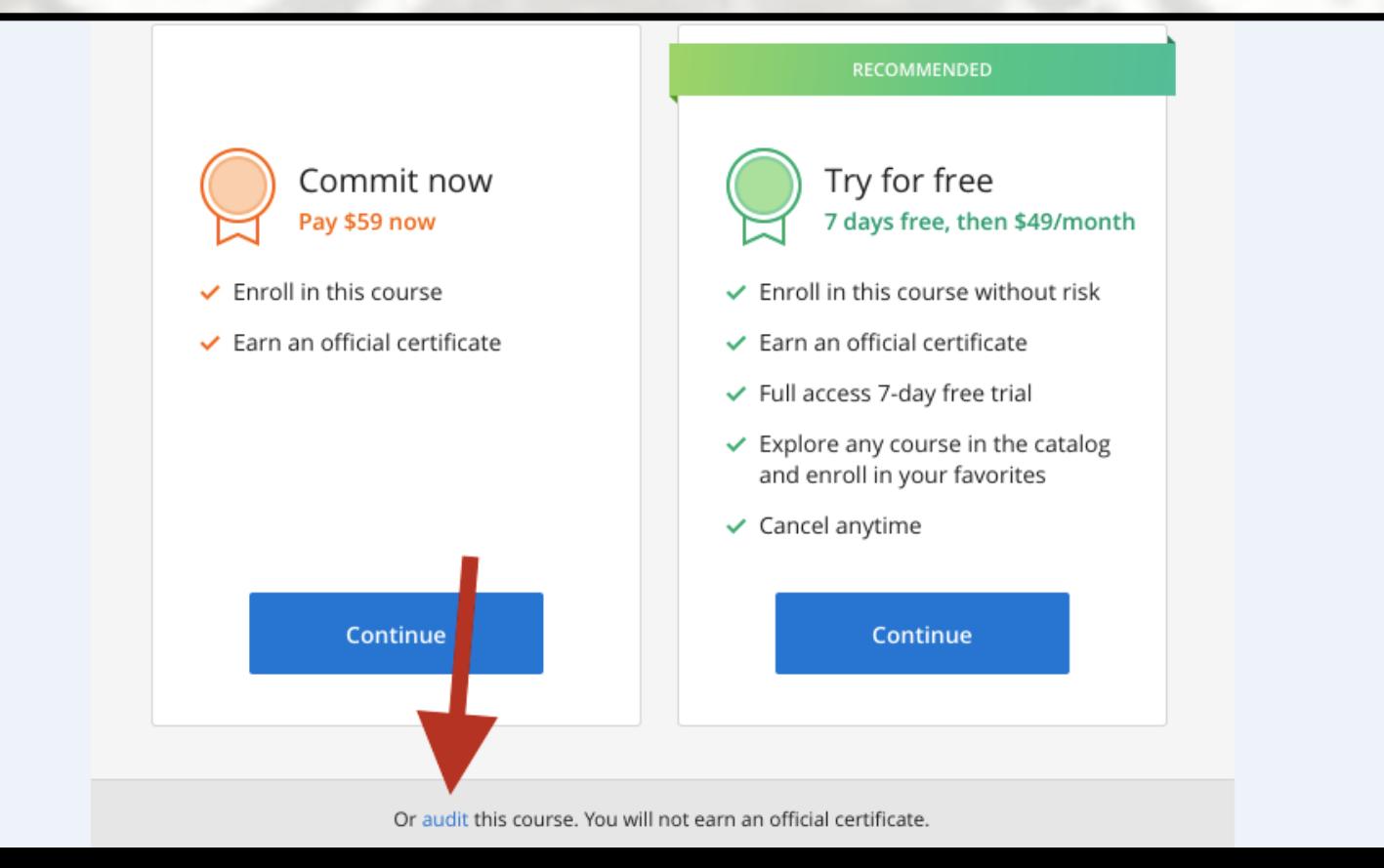

# Sign up for Coursera

### **coursera**

Universal access to the world's best education.

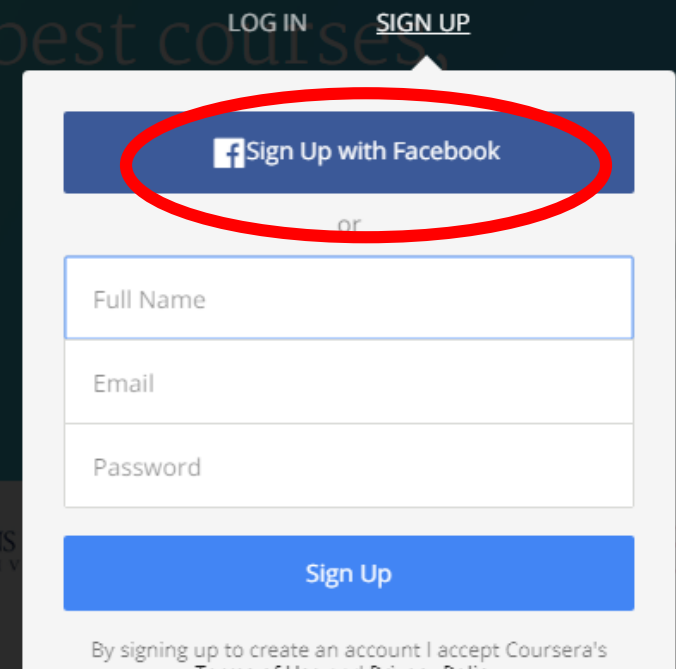

Ton Specialization

• You may use personal digital devices (laptop and cell phone) to sign up.

• In addition to signing up with Facebook, you can also sign up with your e-mail.

### • Enter the course page

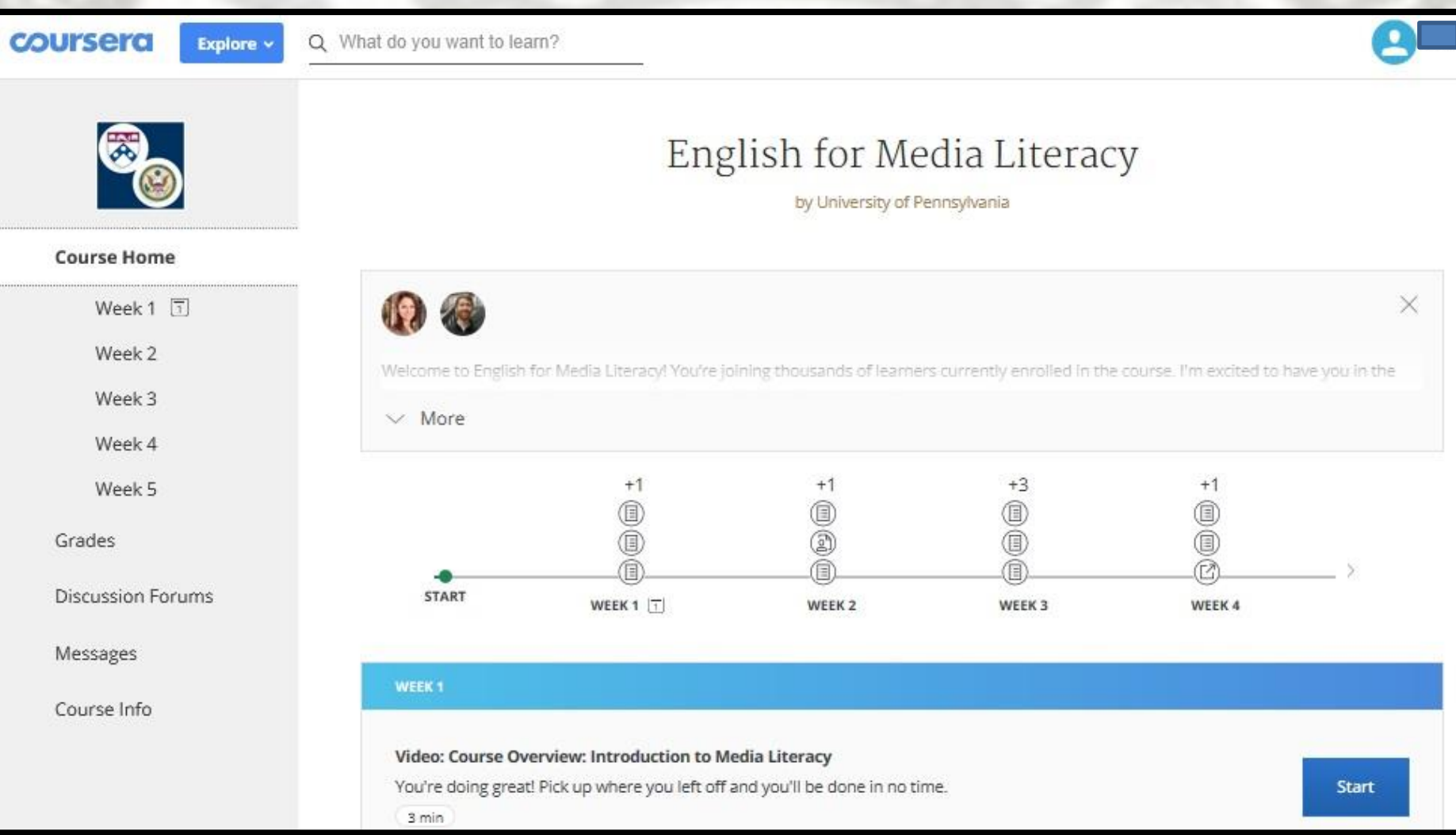

### 請問要如何報名媒體素養與提昇英文能力的 **MOOC** 線上課程**?**

請先在**accupass**報名 [https://www.accupass.com/event/18091402173](https://www.accupass.com/event/1809140217316209866670) 16209866670, 作為報名和核發**AIT**證書的依據**,** 和後續活動通知**.**

### 請問註冊時間**?**

# 請在 Coursera 報名註冊, 目前已開放註冊, **10/22**課程開始,課程網址在 <https://www.coursera.org/learn/media/>

請問課程進行的時間?

在**coursera**報名註冊本課程,你就可以瀏覽所 有影片,測驗和課程。課程進行時間是**10/22- 12/3**。 如果配合**coursera**的進度,應該可以**12** 月底完成。 進度可以自行調配, 所有下載的 檔案**,** 可長期參考。

### 請問如何核發結業證書?

請將完成課程的畫面寄給我們 **taipeiirc@gmail.com**,美國在台協會之後會核發 結業證書。

如果需要 **University of Pennsylvania** 核發的 **coursera** 證書,可以在課程開始後**180**天內完成 課程**,** 並在 **https://www.coursera.org/** 申請購買 費用**49**美金。

- FAQ:
- <https://www.ait.org.tw/zhtw/MOOC-ZH/>
- Email us at [taipeiirc@gmail.com](mailto:taipeiirc@gmail.com)

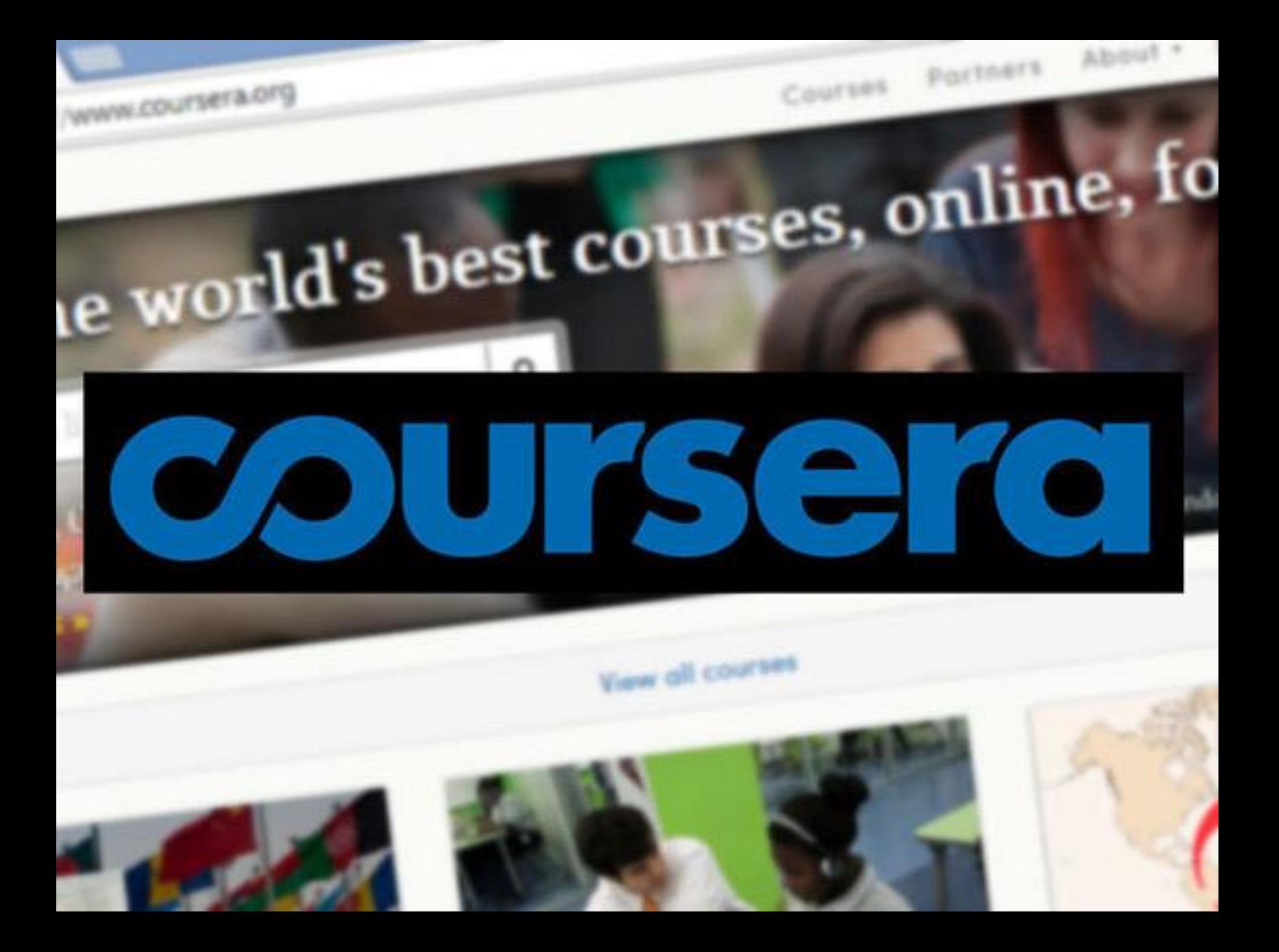